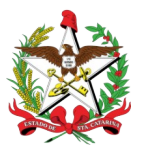

ESTADO DE SANTA CATARINA SECRETARIA DE ESTADO DA ADMINISTRAÇÃO DIRETORIA DE GESTÃO PATRIMONIAL

## **FORMULÁRIO I – SOLICITAÇÃO DE AFETAÇÃO DE IMÓVEL**

Atenção: Este é um documento em PDF editável. Após a conclusão do preenchimento, **deve ser impresso como PDF** para que as informações sejam fixadas no arquivo e não possam mais ser modificadas.

#### **1. DESCRIÇÃO DO ÓRGÃO/ENTIDADE**

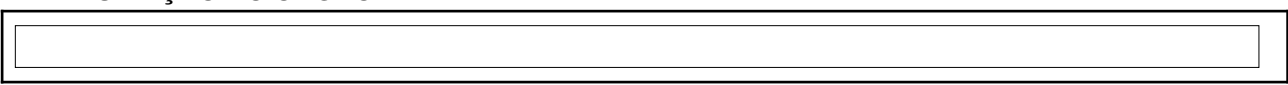

## **2. DESCRIÇÃO DO IMÓVEL A SER AFETADO**

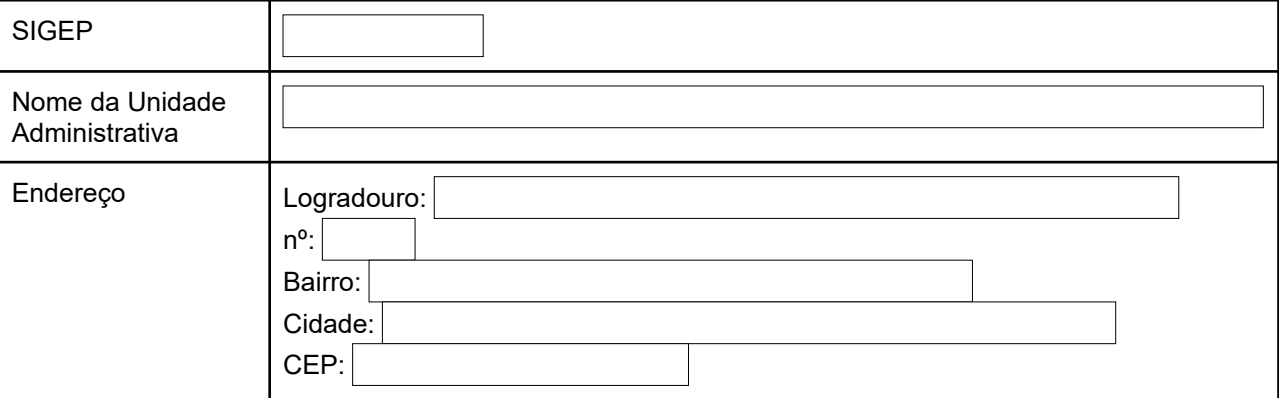

#### **3. JUSTIFICATIVA CLARA DA NECESSIDADE DO IMÓVEL**

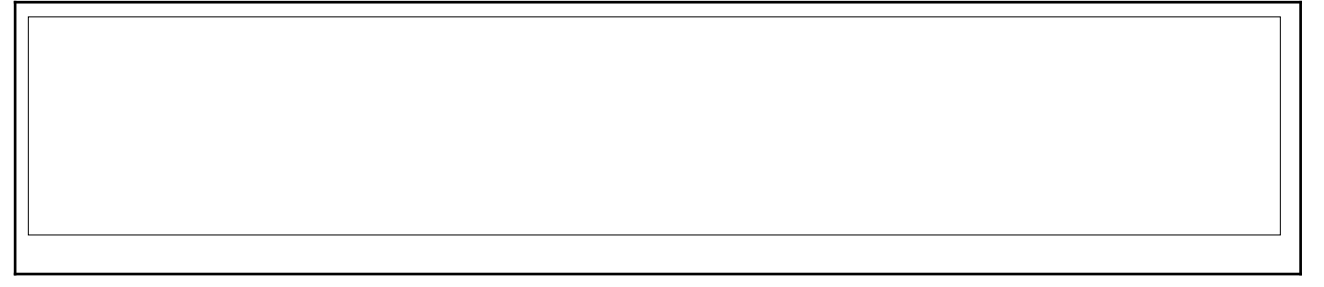

## **4. INFORMAÇÃO SOBRE O VALOR A SER ECONOMIZADO EM ALUGUEL** (anexar documentos)

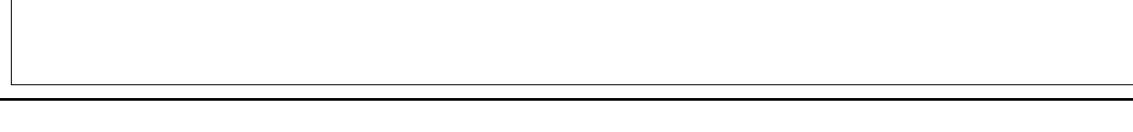

## **5. UTILIZAÇÃO DO IMÓVEL (integral ou parcial)**

a. Integral

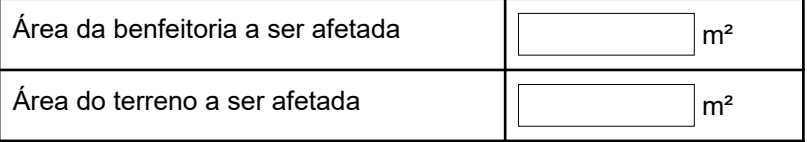

\*Em caso de afetação de área total do terreno para construção, apresentar projeto da obra contendo a área.

b. Parcial (em caso de ocupação parcial do imóvel, será necessário elaborar croqui da área total do imóvel destacando a área ocupada)

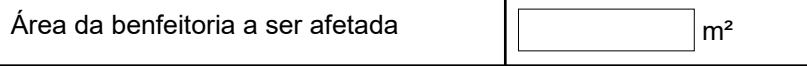

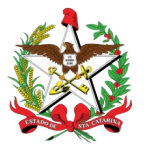

## ESTADO DE SANTA CATARINA SECRETARIA DE ESTADO DA ADMINISTRAÇÃO DIRETORIA DE GESTÃO PATRIMONIAL

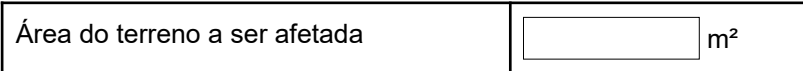

\*Em caso de afetação de área parcial do terreno para construção, apresentar projeto da obra contendo a área.

## **6. VERIFICAÇÕES NECESSÁRIAS**

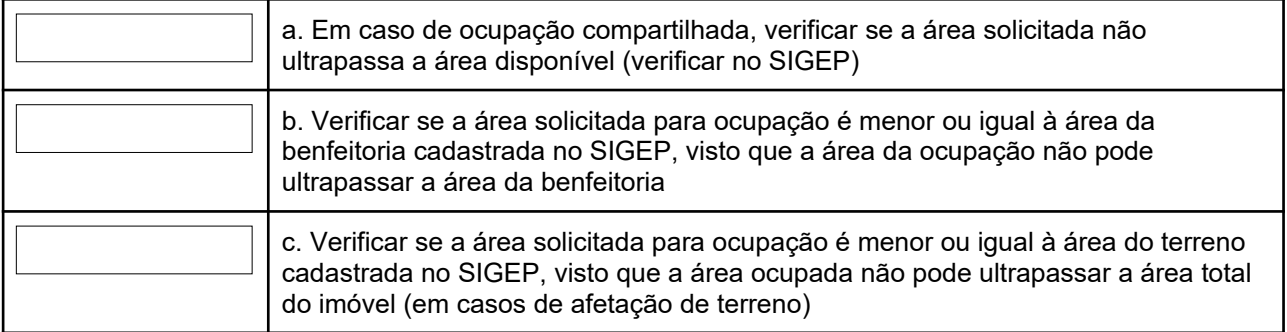

\*Caso o SIGEP não apresente corretamente as informações, encaminhar o processo ao responsável pelo patrimônio do órgão solicitante para que seja feita a correção no cadastro.

#### **7. DOCUMENTOS NECESSÁRIOS ANEXOS AO PROCESSO** (caso a opção escolhida seja "Não anexo" ou "Não se aplica", justificar o motivo no campo "Justificativas").

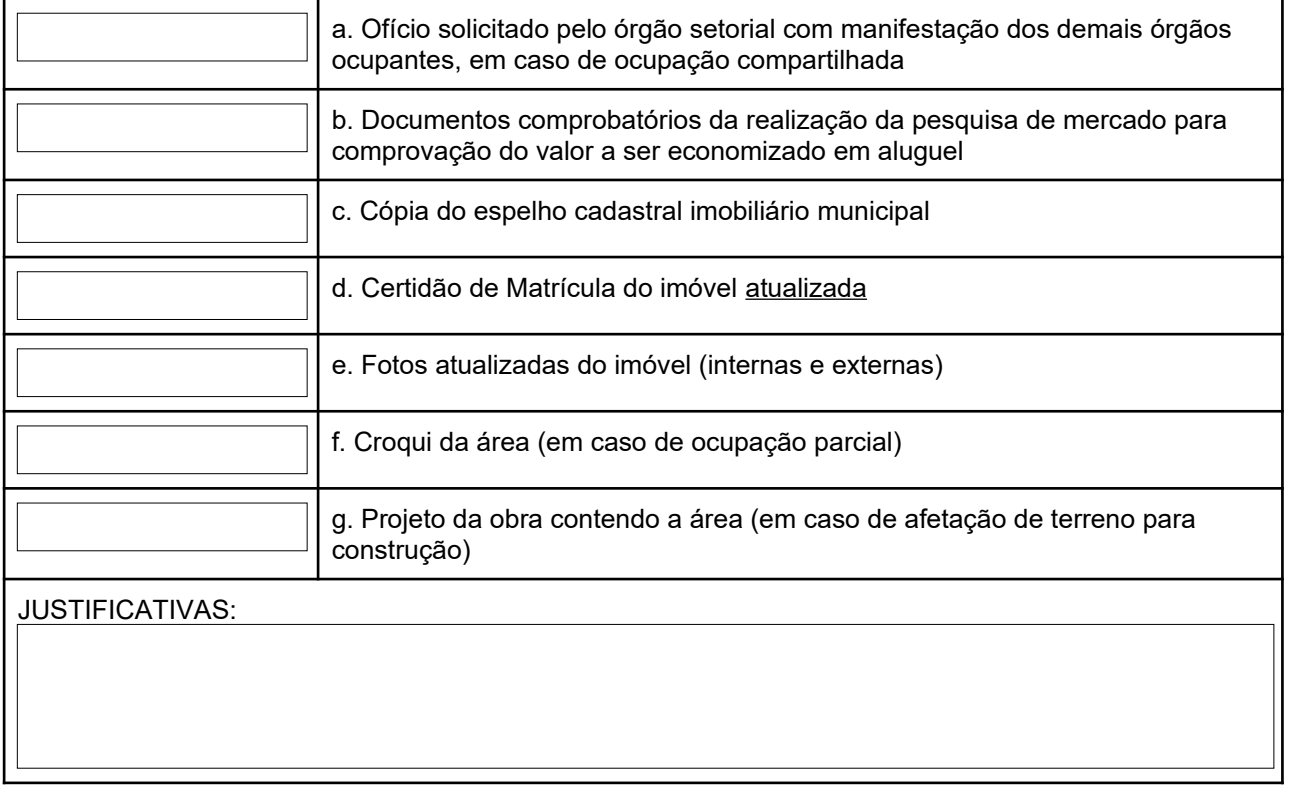

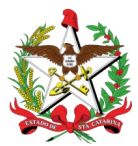

# **8. CAMPO OPCIONAL PARA OBSERVAÇÕES GERAIS**

#### **9. OBSERVAÇÕES ADICIONAIS:**

a. A data do início da afetação será a data da publicação da Portaria no Diário Oficial do Estado.

### **DATA**

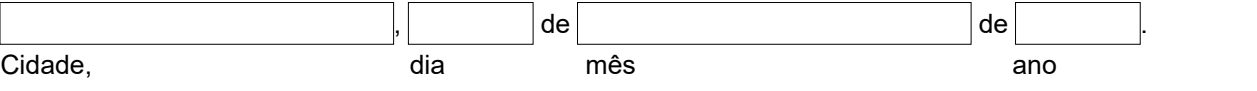

ASSINADO DIGITALMENTE